# **IX TALLER INTERNACIONAL "LA VIRTUALIZACIÓN EN LA EDUCACIÓN SUPERIOR". IX TALLER INTERNACIONAL "LA VIRTUALIZACIÓN EN LA EDUCACIÓN SUPERIOR".**

# **APLICACIÓN DE CÓDIGOS QR A LOS RECURSOSEDUCATIVOS ABIERTOS DE LA ASIGNATURA ANATOMÍA PATOLÓGICA**

## *APPLICATION OF QR CODES TO THE OPEN EDUCATIONAL RESOURCES OF THE PATHOLOGICAL ANATOMY SUBJECT*

## **Autores**

- 1. **Nancy Petra Ríos Hidalgo** [nancyprh@infomed.sld.cu](mailto:nancyprh@infomed.sld.cu) Escuela Latinoamericana de Medicina Cuba
- 2. Raúl Urquiaga Rodrígue[z](mailto:raulur@infomed.sld.cu) [raulur@infomed.sld.cu](mailto:raulur@infomed.sld.cu) Elam Cuba
- 3. Arlety Peñalver Collaz[o](mailto:arlety890718@elacm.sld.cu) [arlety890718@elacm.sld.cu](mailto:arlety890718@elacm.sld.cu) Elam Cuba

## **Resumen**

**RESUMEN: Introducción:** En la búsqueda por mejorar la calidad de la educación superior, se han integrado el uso de las Tics en el proceso enseñanza aprendizaje. El desarrollo de las estrategias de mlearning (aprendizaje móvil) implica la aparición de nuevos modelos y metodologías de presentación de los contenidos de aprendizaje; entre ellos los códigos QR (Quick Response code o códigos de respuesta rápida), los que pueden utilizarse incorporados a entornos virtuales para apoyar el proceso de enseñanza aprendizaje. Para contribuir con el perfeccionamiento de la docencia en la asignatura Anatomía Patológica en la Escuela Latinoamericana de Medicina, durante varios cursos se han confeccionado numerosos medios de enseñanza digitales. **Objetivo:** crear códigos QR a un grupo de recursos educativos abiertos diseñados, introducidos, aplicados e integrados en la asignatura Anatomía Patológica en la actualidad. **Método:** Se efectuó una revisión bibliográfica de artículos relacionadas con el tema, y mediante la herramienta QR Droid, se crearon los Códigos QR a un grupo de recursos educativos abiertos en la asignatura Anatomía Patológica. **Resultados:** Se crearon seis Códigos QR, a cuatro softwares educativos, al curso regular y al curso optativo de la asignatura. **Conclusiones:** La creación de Códigos QR para un grupo de recursos educativos abiertos de la asignatura Anatomía Patológica en el Elam, facilitó el acceso y reutilización a los mismos, a los estudiantes en las aulas, mediante sus computadores personales, teléfonos inteligentes o tabletas, comprobado en la práctica en las clases presenciales en las dos asignaturas que se imparten en la actualidad en Anatomía Patológica.

## **Palabras clave**

anatomía patológica, cursos electivos, códigos qr, recursos educativos abiertos

## *Abstract*

*ABSTRACT: Introduction: In the search to improve the quality of higher education, the use of ICT has been integrated into the teaching-learning process. The development of m-learning strategies (mobile learning) implies the appearance of new models and methodologies for the presentation of learning content; among them QR codes (Quick Response code or rapid response codes), which can be used incorporated into virtual environments to support the teaching-learning process. In order to contribute to the improvement of teaching in the Pathological Anatomy subject at the Latin American School of Medicine, numerous digital teaching aids have been developed during several courses. Objective: to create QR codes for a group of open educational resources designed, introduced, applied and integrated into the Pathological Anatomy course at present. Method: A bibliographic review of articles related to the subject was carried out, and using the QR Droid tool, QR Codes were created for a group of open educational resources in the Pathological Anatomy subject. Results: Six QR Codes were created, four educational software, the regular course and the elective course of the subject. Conclusions: The creation of QR Codes for a group of open educational resources of the Pathological Anatomy subject at Elam, facilitated access and reuse to them, to students in classrooms, through their personal computers, smartphones or tablets, proven in practice in face-toface classes in the two subjects currently taught in Pathological Anatomy.*

## *Key words*

*pathological anatomy, elective course, qr codes, open educational resources*

## **1. Introducción**

En la búsqueda por mejorar la calidad de la educación superior, se han integrado el uso de las Tics con el objetivo de mejorar el aprendizaje significativo de los estudiantes y docentes utilizándolas dentro del proceso enseñanza aprendizaje. Además, estas tecnologías pueden ayudar a la transformación del individuo, en función del aprovechamiento de estas herramientas para el desarrollo de sus capacidades creativas, analíticas y emprendedoras que le propicie una ventaja competitiva en el área laboral donde se desempeñen. (Brown M et al, 2020)

El Plan de estudio de la carrera de medicina en Cuba, está organizado en seis años y una de las asignaturas que se imparte es, la Anatomía Patológica, en la cual es necesario adquirir habilidades como la observación, la identificación y la descripción de lesiones morfológicas desde etapas muy tempranas, por parte de los estudiantes, la integración de las Tics en el proceso de enseñanza aprendizaje resulta muy útil. (MINSAP, 2019)

Para contribuir con la docencia en la asignatura Anatomía Patológica en la Escuela Latinoamericana de Medicina (Elam), durante varios cursos se han confeccionado medios de enseñanza digitales tales como software educativo, Hiperentornos de Aprendizaje, Multimedia, etc., utilizando las Tics, los cuales no llegaron a ser recursos educativos abiertos, ya que no pueden ser reusados, modificados o compartidos bajo licencias abiertas; también se han confeccionado libro digital, que posteriormente paso a libro impreso y constituye el libro de texto básico paratodo el país, y además, se diseñó el

Sistema de orientaciones metodológicas para la utilización de las Tics en la asignatura Anatomía Patológica de la Elam. (Ríos Hidalgo N, 2014)

En los últimos cursos sus profesores han diseñado, desarrollado y utilizado con resultados satisfactorios cuatro recursos educativos abiertos que incluso han constituido sus líneas de investigación en la Maestría de Educación Médica que algunos han concluido y otros están finalizando. (Bravo Pino G, 2019; Cid Eliorriaga AM, 2019; Collazo Peñalver A, 2019; López Vergara JM, 2019)

La situación existente, desde inicios del pasado año 2020 hasta la actualidad, dada la pandemia de la COVID-19, ha incentivado a todo el colectivo de profesores a perfeccionar el trabajo de la virtualización en la asignatura, y por ello tanto para el curso regular de Anatomía Patológica para los estudiantes norteamericanos, como para el curso optativo No 1 Bioética y Bioseguridad en la Disciplina Investigaciones Diagnósticas se desplegó un intenso trabajo de preparación digital e incorporación en el aula virtual de la institución de todos los materiales necesarios para el buen desarrollo de ambas asignaturas, incluyendo la incorporación de presentaciones con las esencialidades de cada tema, teleclases con audios, nuevas bibliografías, videos; así como los cuatros recursos educativos abiertos anteriormente mencionados, todo esto ha permitido que marche sin dificultades el proceso de enseñanza aprendizaje de las dos asignaturas. (Ríos Hidalgo N y otros, 2020)

La continua evolución de las tecnologías pone a nuestro servicio gran diversidad de recursos susceptibles de ser empleados en contextos educativos. El desarrollo de las estrategias de m-learning (aprendizaje móvil) implica la aparición de nuevos modelos y metodologías de presentación de los contenidos de aprendizaje. La aparición de los teléfonos móviles y las tabletas propician la aparición de nuevas dinámicas de interacción entre docentes y estudiantes, favoreciendo el desarrollo de prácticas colaborativas. Una de las tecnologías asociada a la realidad aumentada, pero con características bien distintas, que también puede ofrecer prestaciones de interés para el campo de la educación, es el uso de código de respuesta rápida (Quick Response code o códigos de respuesta rápida) en los procesos de enseñanza y aprendizaje. Este se convierte en una alternativa para enriquecer los nuevos entornos virtuales debido a sus características: portabilidad, inmediatez, conectividad, ubicuidad y adaptabilidad, aprovechando la utilización de dispositivos móviles como herramienta de acceso. (Ríos Hidalgo N y col, 2020)

Por todo esto los autores de la presenta investigación dadas, las evidentes bondades ofrecidas por el Código QR y, considerando que tanto los Rea desde sus diseños, y utilización, así como los dos cursos semipresenciales de la asignatura situados en el Aula virtual, de la institución, siempre han necesitado que los estudiantes se conecten a la web de la institución en las PC de los laboratorios del Centro de Información, y dentro de ella a los recursos de la asignatura Anatomía Patológica, resulta indudable que la creación de un código QR específico para cada uno podía facilitar el acceso directo al mismo, no sólo a los estudiantes en las propias aulas, sino a los profesores y a todos los profesionales interesados en su utilización, mediante sus computadores personales, teléfonos inteligentes o tabletas y una conexión a Internet para las direcciones web.

**Objetivo:** crear códigos QR para todos los recursos educativos abiertos diseñados, y en explotación en la asignatura Anatomía Patológica en la Escuela Latinoamericana de Medicina en el curso académico 2020-2021

## **2. Metodología**

#### **Materiales y métodos**

Se efectuó una revisión bibliográfica relacionada con el tema.

Se utilizaron métodos teóricos: histórico-lógico, sistematización, y análisis documental.

Se consideraron los pasos (Ver Anexo 1. Pasos para crear y leer los códigos) a seguir para la

creación y lectura del código QR (Urquiaga Rodríguez R, 2017) mediante la herramienta QR Droid, que es una herramienta de lectura y creación de estos códigos (QR Droid code scanner, 2021) a los siguientes recursos educativos abiertos,

• Recurso educativo abierto para enriquecer el conocimiento de la historia de la Medicina desde la Anatomía Patológica.

• NECROPAT: Recurso educativo para el estudio de la necropsia clínica en la asignatura Anatomía Patológica

• CITOPAT. Recurso educativo abierto para la enseñanza de la citología en la asignatura Anatomía Patológica

• ABPat: Recurso educativo abierto para la aplicación del Aprendizaje basado en problemas en la asignatura Anatomía Patológica

• Asignatura Anatomía Patológica, curso regular para estudiantes norteamericanos

• Curso optativo No 1: Bioética y Bioseguridad en la Disciplina Investigaciones Diagnósticas

## **3. Resultados y discusión**

#### **Resultados**

De los 13 artículos científicos revisados: 4 (30,76%) de Cuba y 9 (69,24%) de otros países Creación de los códigos QR, (Ver Anexo 2, Figura 1)

• Asignatura Anatomía Patológica, curso regular, estudiantes norteamericanos

URL: https://aulavirtual.elacm.sld.cu/course/view.php?id=141

• Curso optativo No 1: Bioética y Bioseguridad en la Disciplina Investigaciones Diagnósticas.

URL: https://aulavirtual.elacm.sld.cu/course/view.php?id=199

• Recurso educativo abierto para enriquecer el conocimiento de la Historia de la Medicina desde la Anatomía Patológica

URL: https://aulavirtual.elacm.sld.cu/course/view.php?id=141#section-16

• ABPat: Recurso educativo abierto para la aplicación del Aprendizaje basado en problemas en la asignatura Anatomía Patológica

URL: https://aulavirtual.elacm.sld.cu/course/view.php?id=53

• NECROPAT: Recurso educativo abierto para el estudio de la necropsia clínica en la asignatura Anatomía Patológica.

URL: https://aulavirtual.elacm.sld.cu/course/view.php?id=86

• CITOPAT: Recurso educativo abierto para la enseñanza de la citología en la asignatura Anatomía Patológica

URL: https://aulavirtual.elacm.sld.cu/course/view.php?id=93

## **DISCUSIÓN**

La incorporación de las Tics a la educación médica y dentro de ella en la Anatomía Patológica se ha convertido en un proceso, cuya implicación, va mucho más allá de las herramientas tecnológicas que conforman el ambiente universitario, se habla de una construcción didáctica y la manera de cómo se pueda construir y consolidar un aprendizaje significativo en base a la tecnología. Los docentes en la educación médica deben estar preparados para cambiar la manera de pensar, lo que les permitirá enfrentar las nuevas tendencias que se presentan en esta nueva época. (Hernández MI y Morán C, 2019)

En las tendencias emergentes de las Tics actualmente, se destacan los códigos QR (Quick Response code o códigos de respuesta rápida) que son matrices bidimensionales de cuadrados impresa en una imagen con una matriz de puntos, y entre las características más importantes se destacan: la rapidez de lectura, su capacidad de almacenamiento de información y la facilidad en el registro de todo tipo de datos.

Son una evolución de los códigos de barras tradicionales que almacenan información de forma unidimensional (se representan con líneas rectas). A diferencia de éste, consta de un padrón cuadrado sobre fondo blando compuesto de módulos negros, que contiene información en las dos direcciones, vertical y horizontal, mientras el código de barras lo hace en una única dirección. (Lens- Fitgerald, M., 2009)

La compañía japonesa Denso Wave, subsidiaria de Toyota, fue la que, en 1994, creó los códigos QR, considerados como un nivel inicial de realidad aumentada, posibilita enlazar el mundo físico con el mundo virtual. La información que contienen puede traducirse de diferentes formas como: texto llano, enlazar una URL, hacer una llamada a un número de teléfono, enviar un SMS, enviar un email, enlazar con perfiles de redes sociales, añadir eventos en calendarios, datos de conexión a una red wifi.

Actualmente existe una gran variedad de generadores online y gratuitos. Algunos de ellos son: Códigos-QR, Kaywa, QR-Planet, Unitag, QR Hacker, Image Chart Editor de Google. Así como aplicaciones gratuitas para leer códigos QR, como: QR-Droid para Android, e Inigma que tiene versiones para iPhone, BlackBerry y Android. (Lens-Fitgerald, M., 2009)

Los códigos QR son una herramienta útil para la docencia y deben utilizarse integrado al resto de las actividades como un recurso complementario para: ayudar a desarrollar habilidades de búsqueda, tratamiento y comunicación de la información; innovación y creatividad; favorecen un aprendizaje más activo, dan una nueva dimensión a los tradicionales apuntes impresos ya que permiten acceder e integrar elementos de multimedia complementario desde los dispositivos móviles.

En el campo de la educación ofrecen un abanico de nuevas posibilidades para su uso, entre las que se encuentran: vincular contenidos educativos en formato papel a recursos de Internet, lo que proporciona información adicional sobre un tema, listado de materiales para un trabajo, accesos a recursos didácticos, demostraciones de problemas o experimentos, mapas y localizaciones, recursos bibliográficos, vídeos, animaciones, audios, textos ocultos, calendarios, incrementando la motivación, facilitar el acceso a la información, crear actividades para los estudiantes con dificultades de lectura y escritura, en actividades en la que sean los docentes los que generen los códigos para que sus alumnos los descifren y obtengan la información deseada, así como en actividades donde sean los propios alumnos los que generen los códigos para su utilización por el resto de los estudiantes en la clase. (Estebanell y otros, 2012; De la Torre Laso J, 2013)

Los códigos QR pueden servir como recursos interesantes para la autonomía del estudiante, el desarrollo de innovaciones en materia educativa y explorar nuevas posibilidades didácticas, necesario que las instituciones educativas adopten políticas de formación a los docentes y fomentar redes inalámbricas en la universidad.

En la literatura revisada referente a los Códigos QR sobresale una investigación educativa cualitativa, referente a las aplicaciones para el aprendizaje móvil en educación superior, bajo un diseño de casos múltiple y utilizando una metodología colaborativa (Monguillot, M, 2014), otro estudio muy interesante resultó la experiencia de innovación educativa con curso MOOC (Massive On-line Open Course): los códigos QR aplicados a la enseñanza del Profesorado (Graván, PR y otros, 2014)

Se enfatizan trabajos relacionados con el uso de los códigos QR en la docencia en diferentes niveles de educación; entre ellos se encuentra el de Sandoval Poveda de la Universidad Estatal a Distancia, Costa Rica, quien presenta los códigos QR como recursos educativos utilizables en unidades didácticas para apoyar el proceso de aprendizaje (Sandoval Poveda A, 2016).

Aunque en la revisión de la literatura se encontraron pocos artículos referentes a su aplicación específica en Cuba en la docencia (Urquiaga Rodríguez R, 2017; González-Argote J y otros, 2016; Blanco Hernández SM, 2018L; Laurencio Cruz Y y otros, 2020); si debe enfatizarse el publicado en la Universidad de Ciencias Médicas de La Habana, Cuba, referente a los Códigos QR y sus aplicaciones en las ciencias de la salud donde se plantea la necesidad de aplicarlos en el Sistema Nacional de Salud cubano (González-Argote J y otros, 2016)

Una investigación muy interesante y valiosa resultó la tesis doctoral Urquiaga R, quien aborda como

una alternativa viable, la implementación de cursos para la superación de los docentes en la modalidad semipresencial, considerando la insuficiente preparación de estos en el diseño de recursos educativos abiertos en entorno virtual de enseñanza-aprendizaje, para favorecer la socialización del conocimiento como un bien público; uno de sus temas es: Tendencias emergentes en educación con Tics y en este, el código QR. (Urquiaga Rodríguez R, 2017)

Se busca que los códigos sirvan a los estudiantes a buscar nuevas formas de integrar y adaptar el conocimiento que el docente desea transmitir. Aunque de momento no sea un tipo de tecnología muy conocida, es evidente que se está extendiendo con gran celeridad. La facilidad de uso de los códigos QR, tanto en lo que se refiere a la lectura como a la generación, y la gran variedad de tipos de información que pueden albergar hacen que sus posibilidades sean múltiples y su aplicación no ha hecho más que empezar, su uso aumenta como recurso útil para la educación.

Cabe señalar que las experiencias educativas llevadas a cabo y calificadas como exitosas no utilizan el uso del QR como centro del proceso, sino que éste queda integrado en las actividades como un recurso más. Su éxito deriva más de la metodología aplicada, del cambio paradigmático y de visión del profesor frente a los recursos y al alumna-do, que a las herramientas utilizadas.

Los autores de la presenta investigación, todos docentes de Anatomía Patológica; no solo han trabajado durante varios años en la introducción y aplicación de las Tics en el proceso de enseñanza aprendizaje de la asignatura, sino que la mayoría de ellos también han diseñado y utilizado diversos recursos educativos abiertos, que han sido integrados en este proceso y han permitido un salto cualitativo en el desarrollo de la asignatura, manifestado en la innovación de la práctica docente aplicando las Tics.

Las indiscutibles ventajas ofrecidas por el Código QR y, considerando que todos los materiales digitales de la asignatura se encuentra actualizados y situados en el Aula virtual de la institución, y que siempre han necesitado que los estudiantes se conecten a la web de la Elam en las PC de los laboratorios del centro de Información, y dentro de ella a los recursos educativos abiertos de la asignatura Anatomía Patológica, resulta evidente que la creación de los seis códigos QR específicos, para,

1. Asignatura Anatomía Patológica, curso regular para estudiantes norteamericanos;

2. Curso optativo No 1: Bioética y Bioseguridad en la Disciplina Investigaciones Diagnósticas;

3. Recurso educativo abierto para enriquecer el conocimiento de la historia de la Medicina desde la Anatomía Patológica;

4. ABPat: Recurso educativo abierto para la aplicación del Aprendizaje basado en problemas en la asignatura Anatomía Patológica;

5. NECROPAT: Recurso educativo abierto para el estudio de la necropsia clínica en la asignatura Anatomía Patológica

6. CITOPAT. Recurso educativo abierto para la enseñanza de la citología en la asignatura Anatomía Patológica

Facilitan el acceso a los mismos, no sólo a los estudiantes en las propias aulas, sino a los profesores y a todos los profesionales interesados en su utilización, mediante sus computadores personales, teléfonos inteligentes o tabletas y una conexión a Internet para las direcciones web. Hecho comprobado en la práctica con resultados satisfactorios, durante los últimos días del mes de marzo en las clases presenciales en la Elam en las dos asignaturas que se imparten en Anatomía Patológica en el actual curso.

## **4. Conclusiones**

En la actualidad, que la virtualización resulta cada vez más útil y necesaria en la educación, la creación de Códigos QR para todos los recursos educativos abiertos diseñados, introducidos, aplicados e integrados en el proceso de enseñanza aprendizaje de la asignatura Anatomía Patológica en el Elam, facilitó el acceso y reutilización a los mismos, no sólo a los estudiantes en las aulas,

comprobado en la práctica en las clases presenciales en las dos asignaturas que se imparten en la actualidad en Anatomía Patológica; sino a los profesores y a todos los profesionales interesados en su uso, mediante sus computadores personales, teléfonos inteligentes o tabletas.

## **5. Referencias Bibliográficas**

• Blanco SM., Núñez S., de Armas N. (2018). La reflexión docente para el diseño de actividades de aprendizaje en que se utiliza la tecnología Universidad de las Ciencias Informáticas[.](http://www.informaticahabana.cu/sites/default/files/ponencias2018/EDU56.pdf) <http://www.informaticahabana.cu/sites/default/files/ponencias2018/EDU56.pdf>

• Bravo G (2019) Recurso educativo abierto para el aprendizaje basado en problema en la asignatura Anatomía Patológica. Revista IPLAC.RNPS N0.2140/ISSN 1993-6850. (4) Julio-Agosto

• Brown M., McCormack M., Reeves J., Brooks D., Grajek S., Alexander B., et al. (2020) EDUCAUSE Horizon Report, Teaching and Learning Edition (Louisville, CO: EDUCAUSE, 2020) https://library.educause.edu/-/media/files/library/2020/3/2020\_horizon\_report\_pdf.pdf?

• Cid, AM., López JM., Ríos NP., Urquiaga R., Garcés JR. (2019) Recurso educativo abierto para enriquecer el conocimiento de la historia de la Medicinal. Rev Panorama. Cuba y Salud, 14(1) Especial:78-81[.](http://www.icle/view/http:/)

[http://www.icle/view/http](http://www.icle/view/http:/)[://www.revpanorama.sld.cu/index.php/p](http://www.revpanorama.sld.cu/index.php/)anorama/article/view/1058/pdf\_336 • De la Torre J. (2013) La incorporación de los códigos QR en la docencia universitaria en una asignatura de terapia ocupacional. Código Proyecto: ID2013/086 https://gredos.usal.es/bitstream/handle/10366/124686/MID2013-

086.pdf;jsessionid=D110C2520CA0DFDD8B9D4363F0F79166?sequence=1

• Estebanell y otros. (2012). Tecnologías emergentes, ¿pedagogías emergentes? En J. Hernández (Eds.), Tendencias emergentes en educación con TIC. https://ciberespiral.org/tendencias/Tendencias emergentes en educacin con TIC.pdf

• Gonzalez J., Garcia A. (2016). Códigos QR y sus aplicaciones en las ciencias de la salud. Rev. cuba. inf. cienc. Salud, Jun; 27(2): 239-248. [http://scielo.sld.cu/scielo.php?](http://scielo.sld.cu/scielo.php) script=sci\_arttext&pid=S2307-21132016000200008&lng=es.

• Graván, PR., Méndez, JM. (2014). Experiencia de innovación educativa con curso MOOC: los códigos QR aplicados a la enseñanza Profesorado. Revista de Currículum y Formación de Profesorado, 18 (1) enero-abril, pp. 113-136 <http://www.ugr.es/local/recfpro/rev181ART7.pdf>

• Hernández MI y Morán C. (2019). Las imágenes digitales como alternativa en la enseñanza de la anatomía patológica. Cartas al director Facultad de Ciencias Médicas, Universidad de Guayaquil, Ecuador. Educ Med, 20(4):263---264. http[s://www.elsevier.es/es-revista-educacion-medica-71-pdf-](http://www.elsevier.es/es-revista-educacion-medica-71-pdf-)S1575181318301037

• Laurencio Y., González I., Pérez HL. (2020). Joven Club. http[s://www.informaticahabana.cu/sites/default/files/ponencia-2020/COM30.pdf](http://www.informaticahabana.cu/sites/default/files/ponencia-2020/COM30.pdf)

• Lens-Fitgerald, M. (2009). The Augmented Reality Hype Cycle – SPRXMobile Mo-bile Service Architects https://huguesrey.wordpress.com/2009/09/08/the-augmented-reality-hype-cyclesprxmobile-mobile-service-architects/

• López JM., Cid AM., Ríos NP., Briggs MB., Urquiaga R. (2019). Recurso educativo para el estudio de la necropsia clínica. Rev Panorama. Cuba y Salud, 14(1) Espe-cial:82-84. Disponible en: [http://www.revpanorama.sld.cu/index.php/p](http://www.revpanorama.sld.cu/index.php/)anorama/article/view/1175/pdf\_337

• Ministerio de Salud Pública. (2019). Programa de la Disciplina Investigaciones Diagnósticas. La Habana: Universidad de Ciencias Médicas de la Habana. Emitido por Comisión Nacional de Carrera de Medicina.

• Monguillot, M., González, C., Guitert, M. y Zurita, C. (2014). Mobile learning: una experiencia colaborativa mediante códigos QR. Aplicaciones para el aprendizaje móvil en educación superior [Monográfico]. Revista de Universidad y Sociedad del Conocimiento (RUSC),11 (1):175-19[1.](http://dx.doi.org/10.7238/) [http://dx.doi.org/10.7238/r](http://dx.doi.org/10.7238/)usc.v11i1.189

• Peñalver A. Recurso educativo abierto para la enseñanza de la citología en la asignatura Anatomía Patológica. Fundamentación teórica. (2019). Revista IPLAC.RNPS N0.2140/ISSN 1993-6850 (6) Nov-dic

• QR Droid code scanner (2021) http[s://www.ecured.cu/QR\\_Droid\\_code\\_scanner](http://www.ecured.cu/QR_Droid_code_scanner)

• Ríos N. (2014). Sistema de orientaciones metodológicas para la utilización de las Tecnologías de la Información y las Comunicaciones en la asignatura Anatomía Patológica de la Escuela Latinoamericana de Medicina. Tesis en opción al grado científico de master en Ciencias de la Educación Superior. Universidad de la Habana, Centro de Estudios para el Perfeccionamiento de la Educación Superior, La Habana

• Ríos N y otros. (2020). La asignatura Anatomía Patológica en la Escuela Latinoamericana de Medicina en tiempos de COVID-19. Fórum de Ciencia y Técnica, evento de base ELAM

• Sandoval AM. (2016). Uso de códigos QR en unidades didácticas. Universidad Estatal a Distancia, Costa Rica. Revista Posgrado y Sociedad, 14 (1): 39-47. Disponible en: https://revistas.uned.ac.cr/index.php/posgrado/article/view/1491

• Urquiaga R. (2017). Una concepción teórico-metodológica para el diseño de recursos educativos abiertos en entornos virtuales para la escuela latinoamericana de medicina. Tesis en opción al grado científico de doctor en Ciencias de la Educación. Universidad de la Habana

## **Anexo 1. Pasos para crear y leer códigos QR**

#### **Para crear un código QR a un sitio web se debe,**

•Acortar la url,

- •Ir a un generador online QR Droid
- •Pegar en la casilla correspondiente la dirección url
- •Seleccionar el tamaño de la imagen
- •Pulsar en generar

#### **Para leer código QR, se debe seguir los siguientes pasos,**

- •Descargar en el móvil un decodificador
- •Instalarlo
- •Abrirlo
- •Acercar el móvil al código QR
- •Esperar unos minutos para el acceso

**Fuente:** QR Droid code scanner [Internet]. 2021 [Citado 27 marzo 2021]; Disponible en: https://www.ecured.cu/QR\_Droid\_code\_scanner

### **Anexo 2. Códigos QR creados mediante el generador online QR Droid para los recursos educativos abiertos de la asignatura Anatomía Patológica. ELAM**

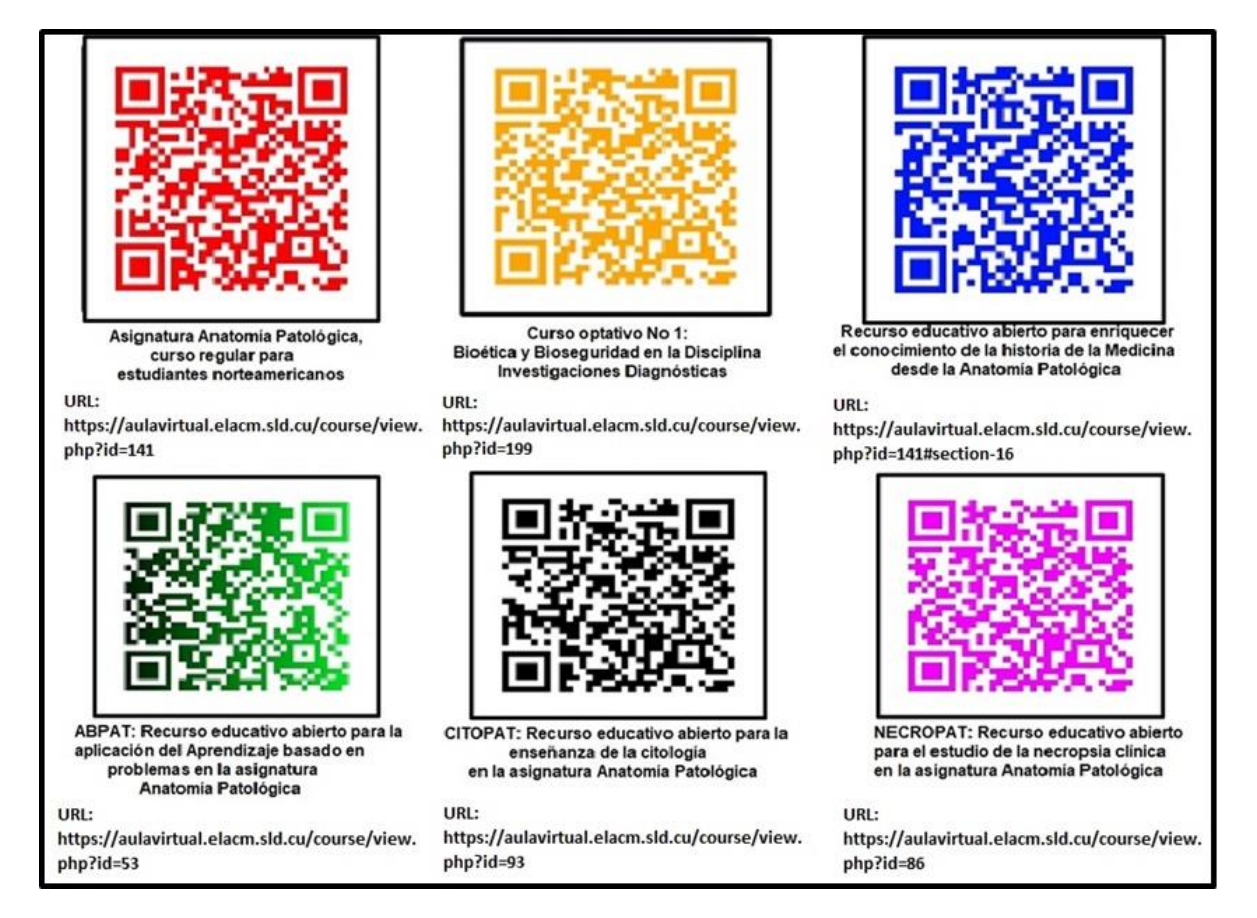

**Figura 1.** Códigos QR de los recursos educativos abiertos de la asignatura Anatomía Patológica. ELAM